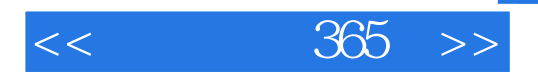

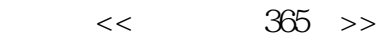

- 13 ISBN 9787121097805
- 10 ISBN 712109780X

出版时间:2009-11

页数:283

PDF

更多资源请访问:http://www.tushu007.com

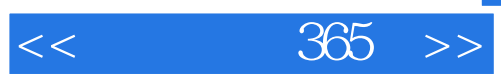

 $8<sub>8</sub>$  $1$  $2$  $3$  $4\,$ 

 $5$  $6$  $\gamma$ 

 $8<sub>5</sub>$ 

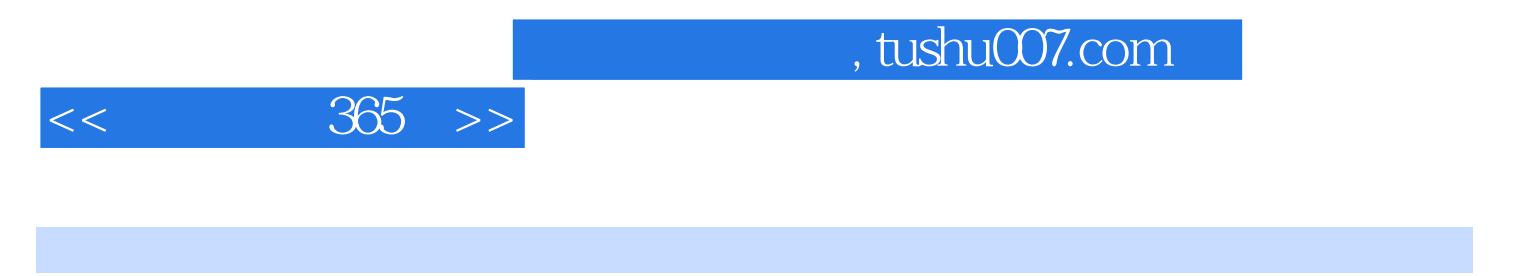

 $365$ 

 $8<sub>8</sub>$ 

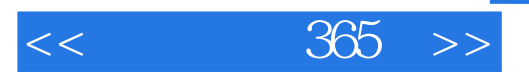

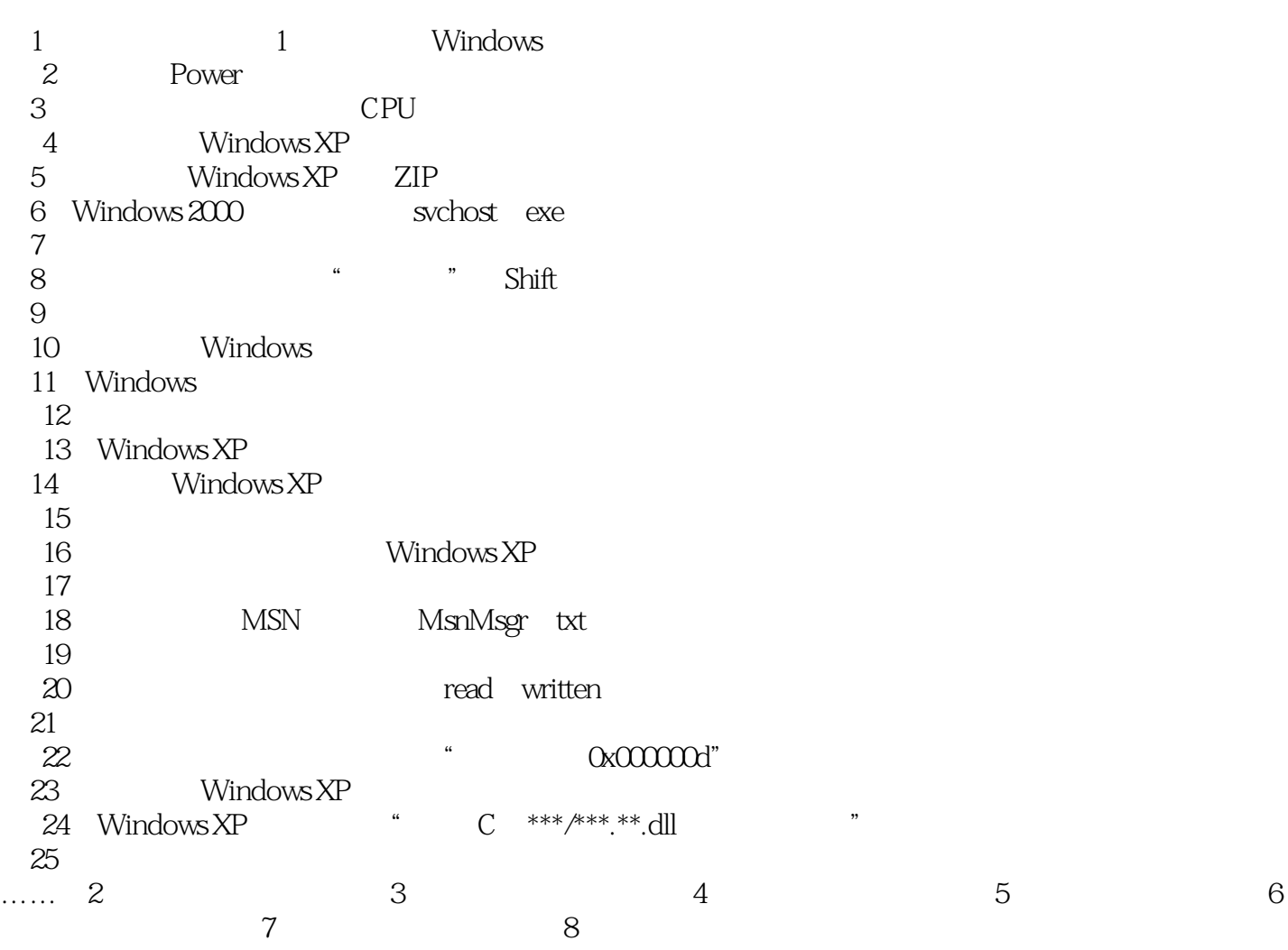

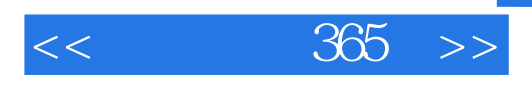

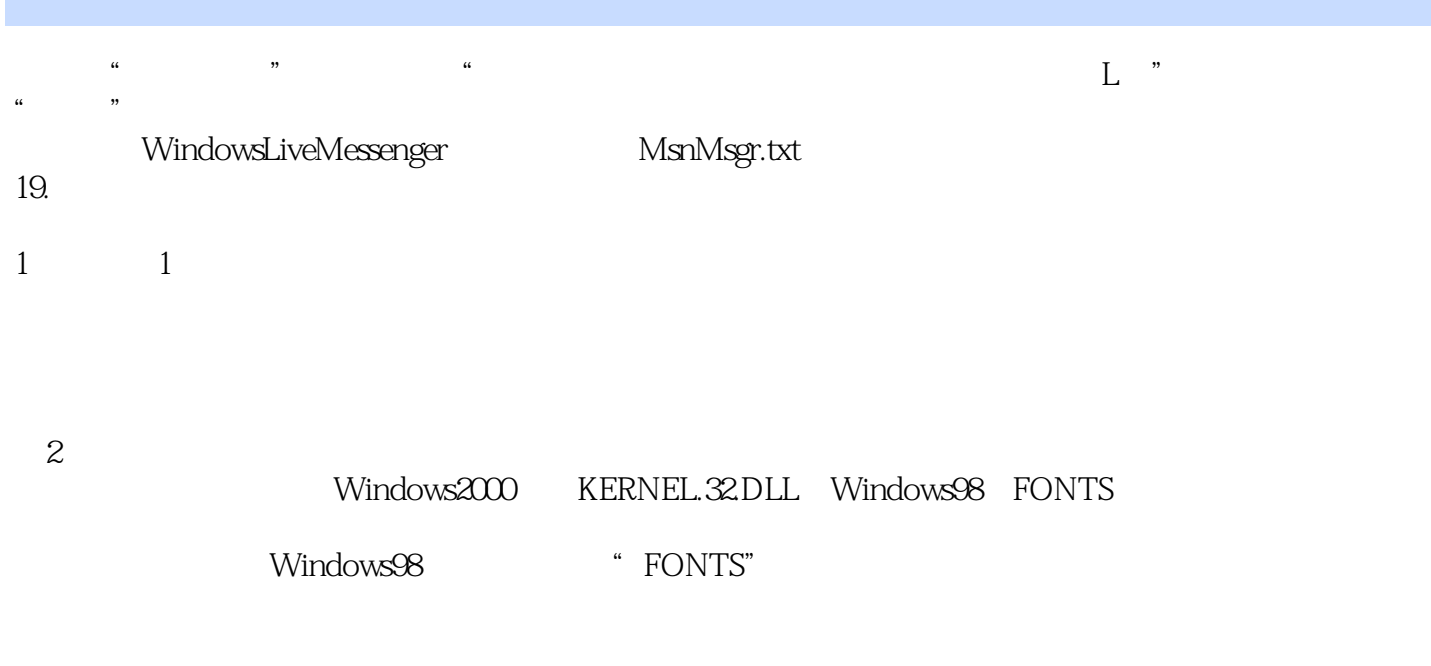

 $\frac{a}{\sqrt{a}}$ ,  $\frac{a}{\sqrt{a}}$ ,  $\frac{a}{\sqrt{a}}$ 

 $3$  $\mu$ 

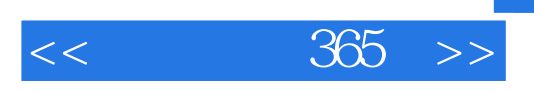

 $365$ 

, tushu007.com

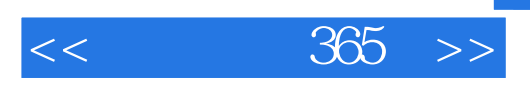

本站所提供下载的PDF图书仅提供预览和简介,请支持正版图书。

更多资源请访问:http://www.tushu007.com